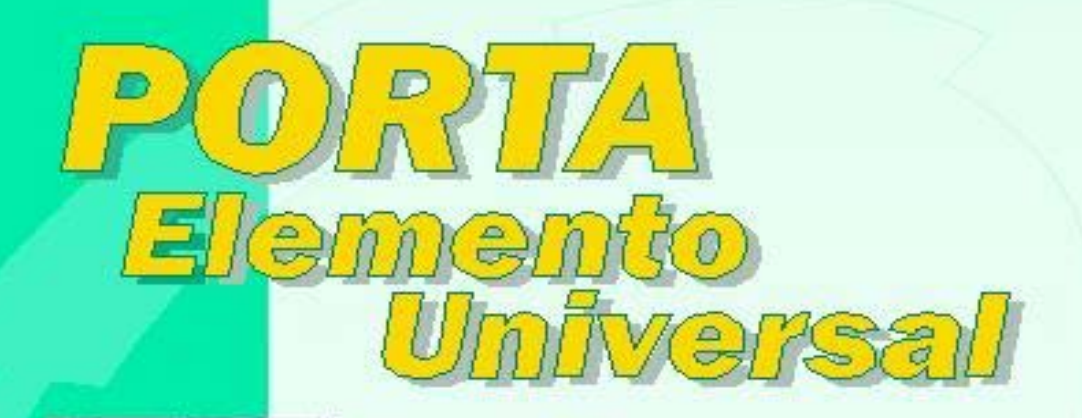

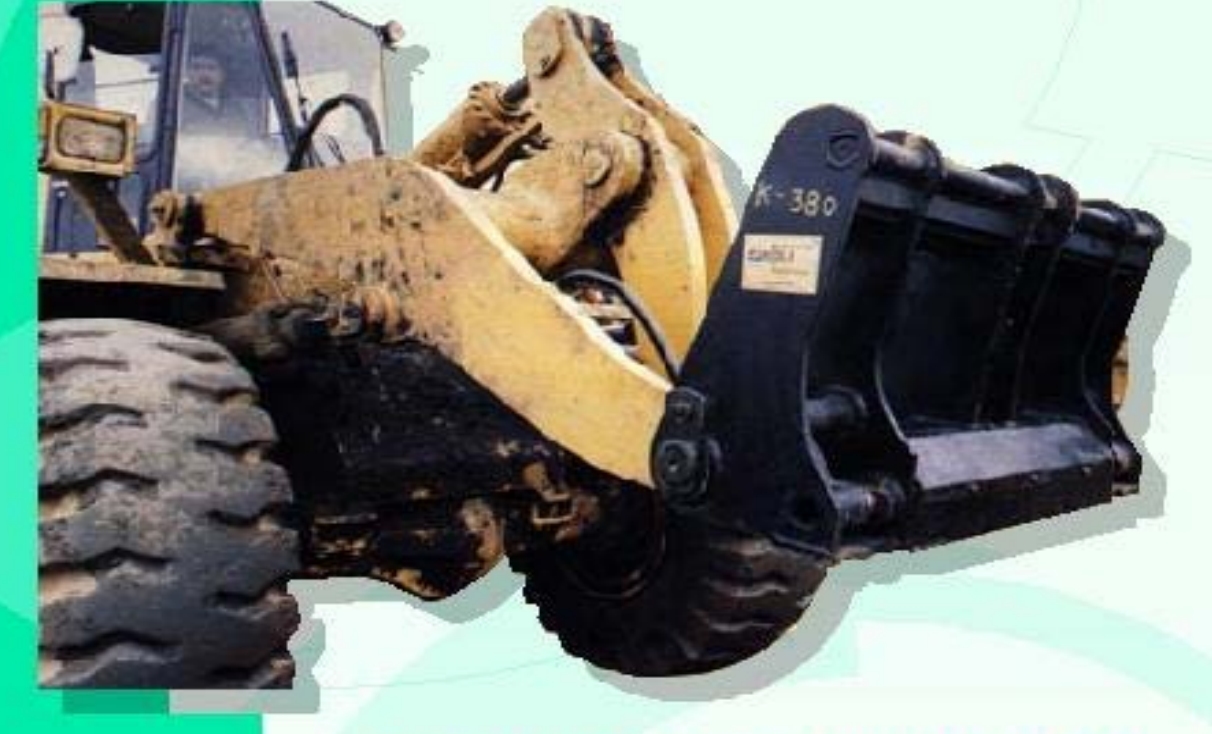

Este aditamento que se instala en forma permanente al pantógrafo del cargador, permite acoplar y desacoplar diversas herramientas en forma sencilla y segura.

La operación:

Aplicación

Se cierran los gatillos para acoplar una herramienta y se abren los gatillos para desacoplaria. (Se controla con la tercera función hidráulica utilizada en by-pass).

Los conectores rápidos machos (tipo europeo) para la tercera y cuarta función quedan instaladas, fácil acceso en el porta-elemento.

Equipo de combinación geométrica en aceros de alta<br>resistencia A52 y A42.

Cilindros Montados en bujes y pasadores en aceros de alta resistencia.

Tratamiento térmico de normalizado post soldadura.

Asesoría Alemana.

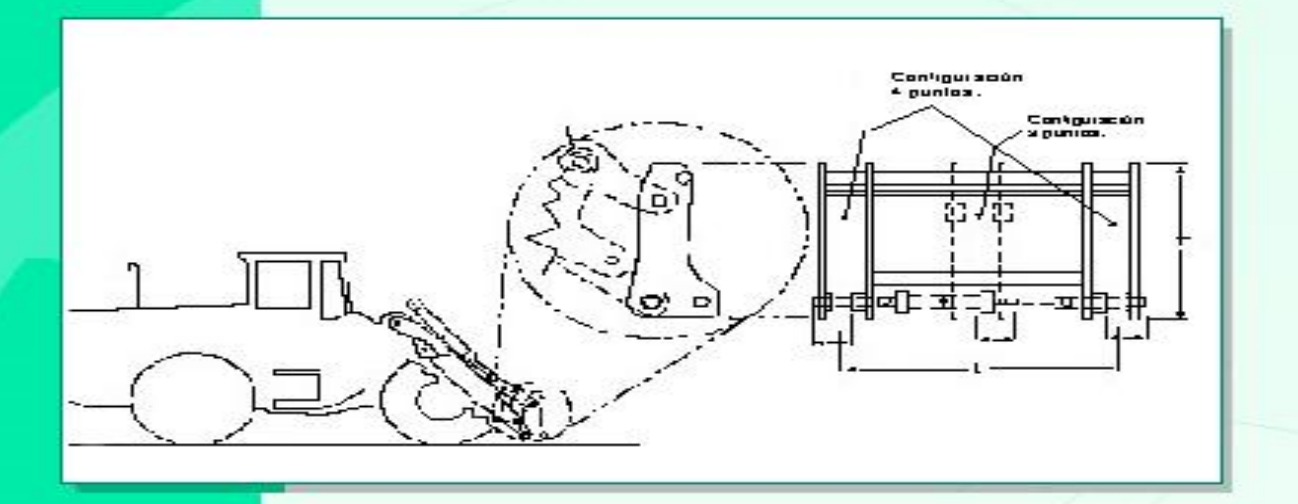

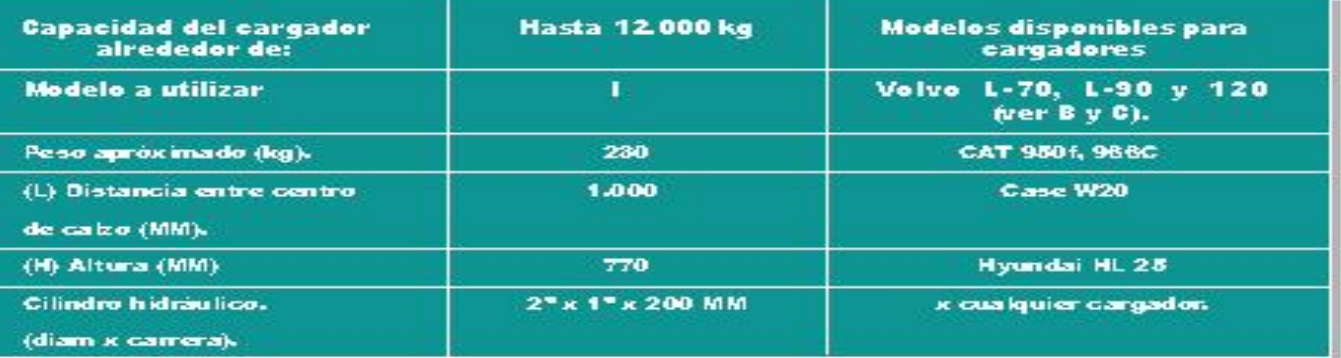

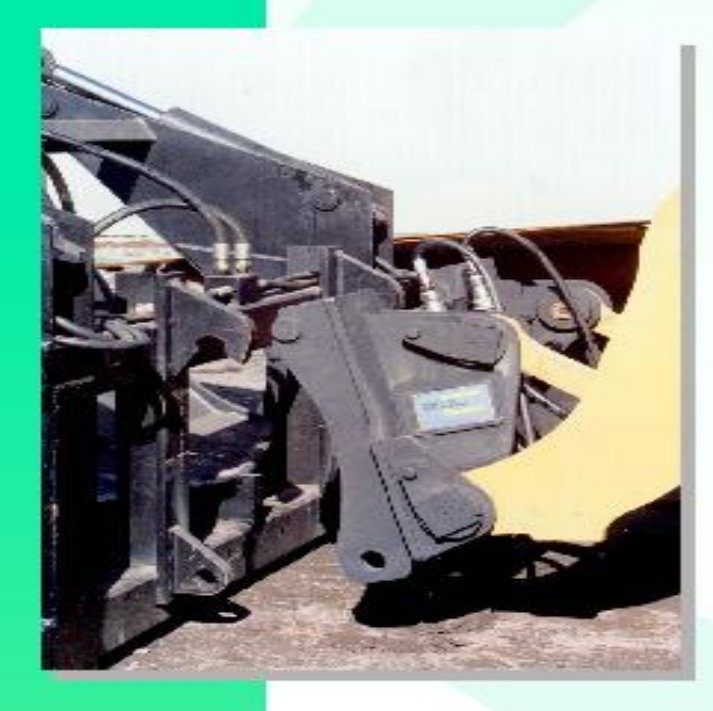

Las med frantanca de este akade puede.<br>Verier sin previa dvisa per pan, nuo meotricia.

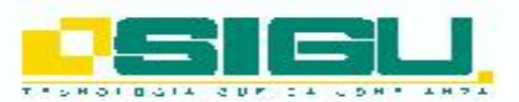

Jahne Republe 286<br>Fone (56) - (41) 594101 - 5852 35 - 585693<br>Fax (56) - (41) 586171 - Taleahuane - Chille<br>e-malle signalized proportical<br>malle http://www.copri.ca/signalized<br>6tga.: Km 10.5, Ruta 56ur.<br>Calular: 09 - 8444842

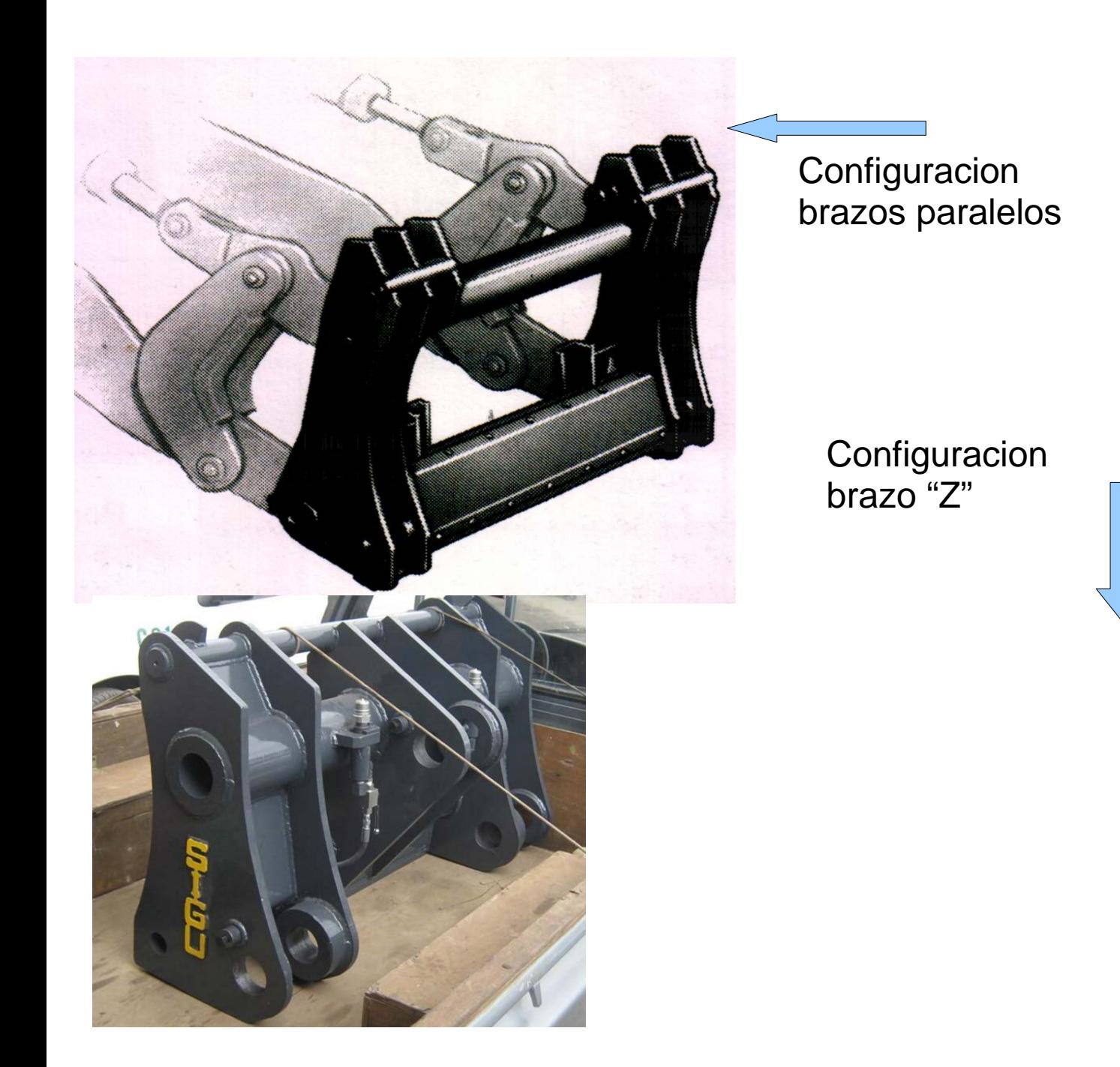

Como opcion: Se puede instalar 4ta funcion, dividiendoi la tercera en portaimplemento.

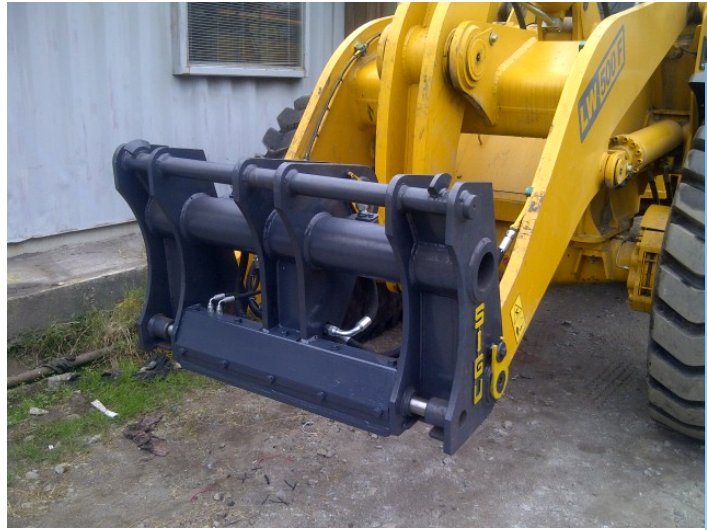

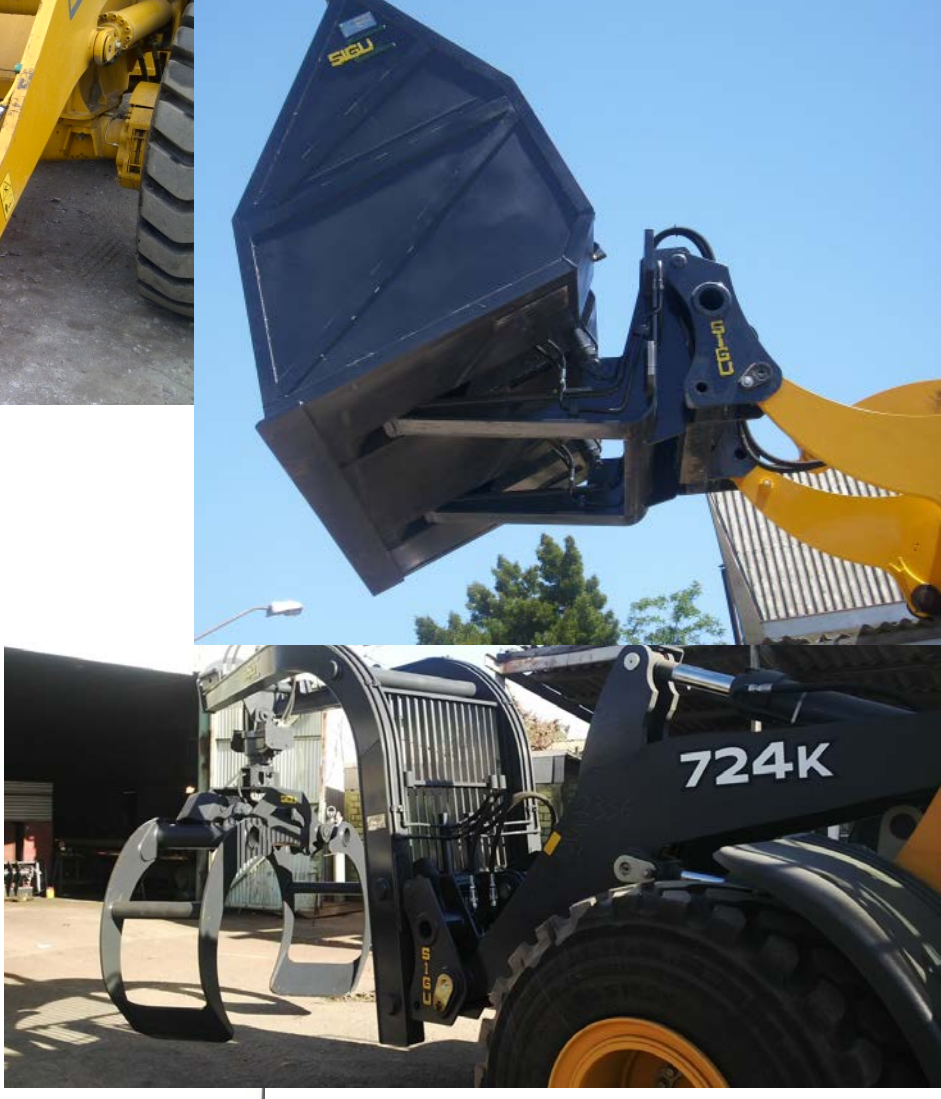

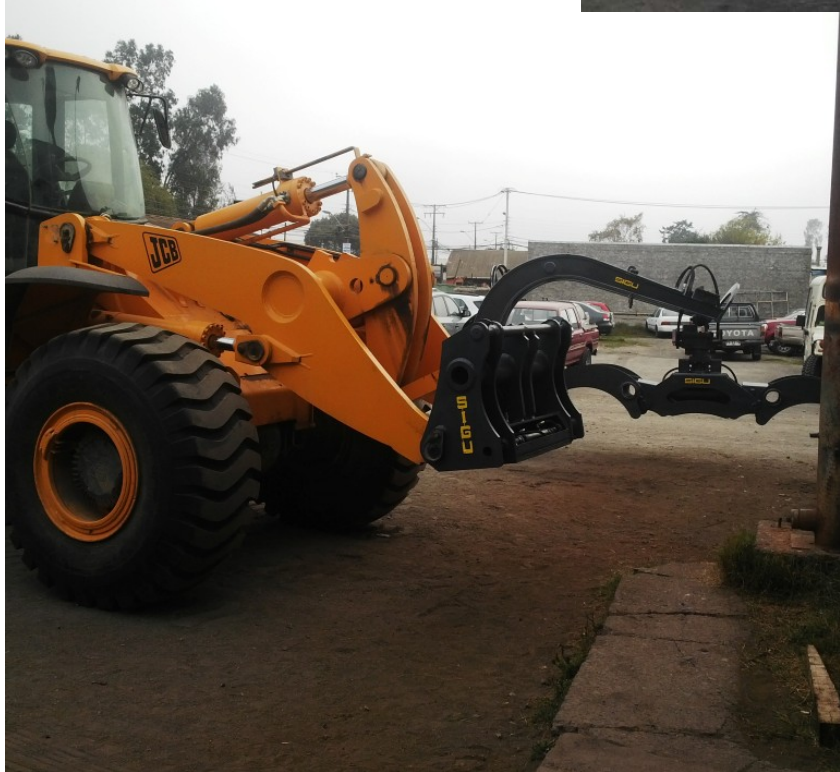

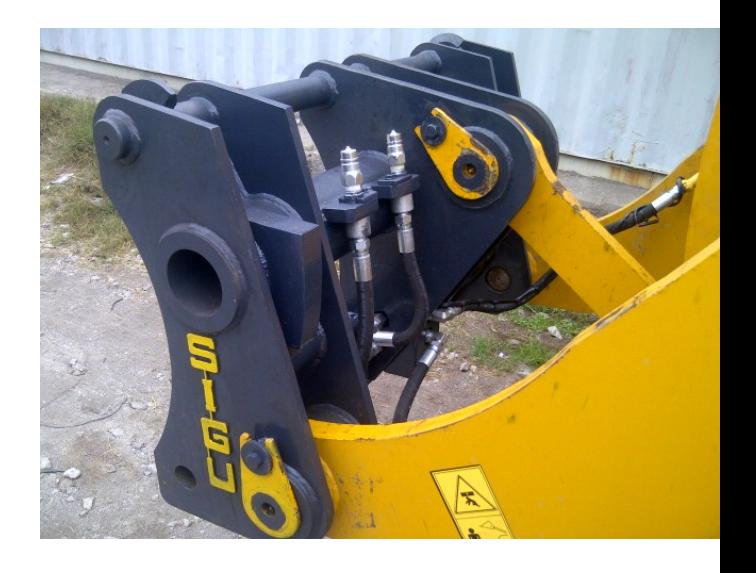